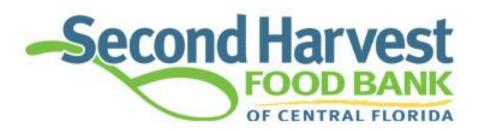

fighting hunger. feeding hope.

# Agency Online Ordering

2020 VERSION

PWW.FOODBANKCENTRALFLORIDA.ORG/PRIMARIUSWW/LOGIN.ASPX

Before placing an order on line you MUST call and make an appointment 3 business days (72 business hours) prior to the shopping day and time with

Charlotte Munnerlyn or Evelyn Rinato at 407-295-5009

Please Place Online Order before 8 a.m.

Then go to <a href="http://partners.feedhopenow.org/">http://partners.feedhopenow.org/</a>

Click on, Order Here Button to right of the page

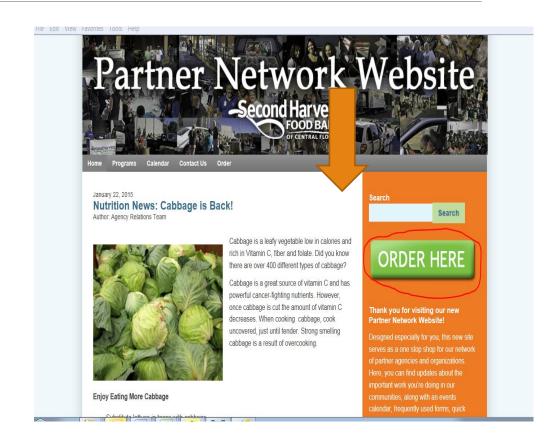

Next window is the Log In Screen:

Each person authorized to order food online will need to know:

- Agency Ref e.g. (OBO01)
- Username e.g.(OBOO1) same as Agency Ref
- Password

(field: ARE case sensitive)

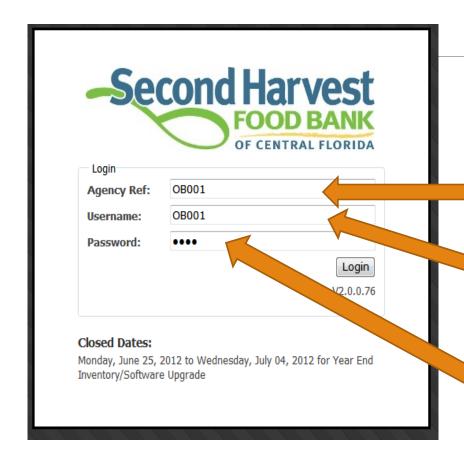

**Partner agency information** 

St John the Baptist church

Agency Reference Number: 0E346

Agency Username: **OE346** 

Password: 2025

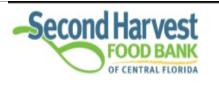

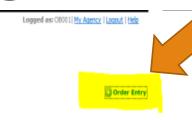

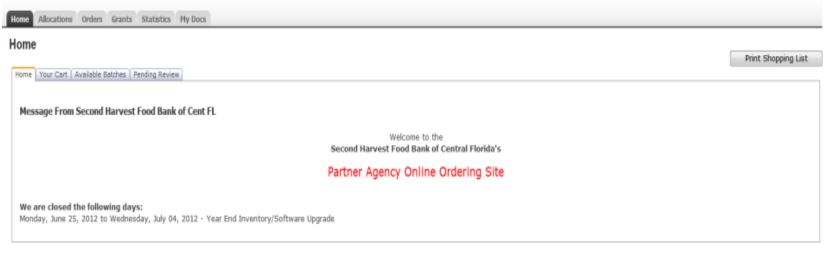

(c)2009 - 2012 ECCA Payroll + Business Solutions. All Rights Reserved | Privacy Policy | Terms of Use | V2.0.0.76

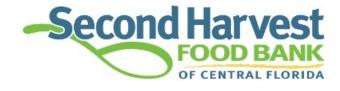

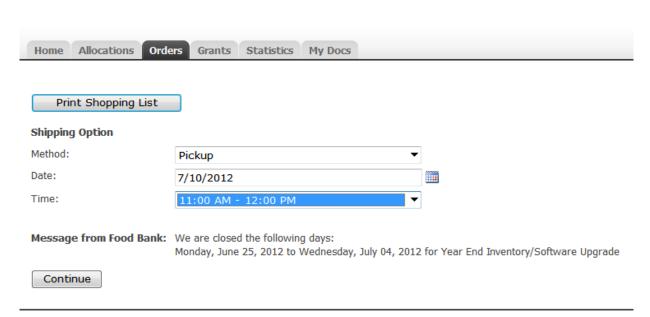

This is where you will put in the day and time of the appointment that you have already scheduled prior to placing the online order

Only change Pick up to Delivery if you are already a delivery agency

Select the + Order Entry on the right side of the screen to open up the shopping list:

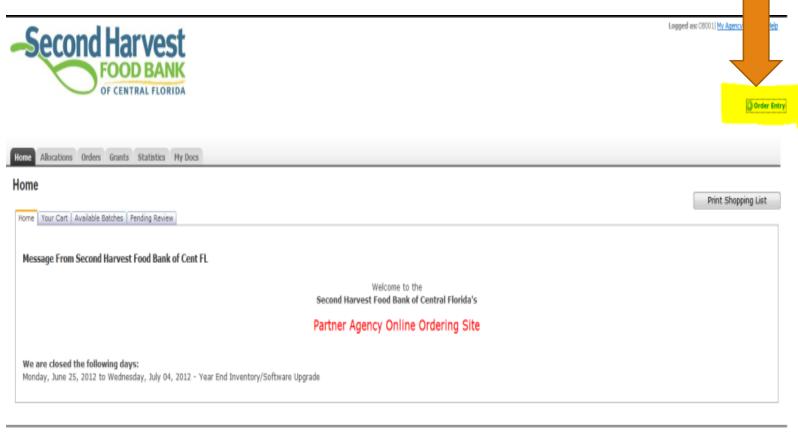

(c)2009 - 2012 ECCA Pavroll + Business Solutions, All Rights Reserved | Privacy Policy | Terms of Use | V2.0.0.76

| <u>Ref</u> ▼ | <u>Product</u>                             | , ★<br><u>Storage</u> | <u>Packing</u>            | ★ <u>Type</u>                   | ▼ <u>Category</u> ▲ | <u>Price</u> | <u>VAP</u> | <u>Unit</u> | <u>Weight</u> | Available | Qty | Del |
|--------------|--------------------------------------------|-----------------------|---------------------------|---------------------------------|---------------------|--------------|------------|-------------|---------------|-----------|-----|-----|
| PUR-689      | Vegetables Mixed (NO SALT) 12-15oz         | Dry                   | 12/15OZ                   | 27-Vegetables                   | Purchase<br>Food    | \$8.32       | \$0.00     | CASE        | 13            | 126       |     | ×   |
| PUR-134      | Tomatos Diced LOW SODIUM 24/14.50Z         | Dry                   | 24/14.5OZ                 | 27-Vegetables                   | Purchase<br>Food    | \$13.48      | \$0.00     | CASE        | 27            | 68        |     | ×   |
| PUR-610      | Spinach Leaf 12-13.5oz Cans                | Dry                   | 12-13.5oz                 | 27-Vegetables                   | Purchase<br>Food    | \$8.79       | \$0.00     | CASE        | 13            | 40        |     | ×   |
| PUR-313      | Potatoes Whole Peeled 12/15.50oz           | Dry                   | 12/15.50 oz               | 27-Vegetables                   | Purchase<br>Food    | \$8.85       | \$0.00     | CASE        | 13            | 16        |     | ×   |
| PUR-234      | Potatoes Sweet (Yams) 12/15oz              | Dry                   | 12/15oz                   | 27-Vegetables                   | Purchase<br>Food    | \$9.43       | \$0.00     | CASE        | 13            | 12        |     | ×   |
| PUR-<br>1153 | Peas Sweet No Salt 24-15oz                 | Dry                   | 24-15oz                   | 27-Vegetables                   | Purchase<br>Food    | \$15.86      | \$0.00     | CASE        | 27            | 11        |     | ×   |
| PUR-311      | Greens Collard 12/15.50oz                  | Dry                   | 12/15.5oz                 | 27-Vegetables                   | Purchase<br>Food    | \$8.79       | \$0.00     | CASE        | 13            | 17        |     | ×   |
| PUR-382      | Corn W. K. yellow NO SALT 24/15oz          | Dry                   | 24/15OZ                   | 27-Vegetables                   | Purchase<br>Food    | \$12.88      | \$0.00     | CASE        | 27            | 88        |     | ×   |
| PUR-545      | Corn W. K. EZO Pop Top 24/8oz              | Dry                   | 24/8oz pop top            | 27-Vegetables                   | Purchase<br>Food    | \$15.08      | \$0.00     | CASE        | 15            | 5         |     | ×   |
| PUR-216      | Carrots Sliced 24/15oz Low Sodium          | Dry                   | 24/15oz                   | 27-Vegetables                   | Purchase<br>Food    | \$17.36      | \$0.00     | CASE        | 26            | 51        |     | ×   |
| PUR-113      | Beans Pinto 24/15oz                        | Dry                   | 24/15oz cans              | 27-Vegetables                   | Purchase<br>Food    | \$13.69      | \$0.00     | CASE        | 27            | 16        |     | ×   |
| PUR-546      | Beans Green EZO Pop Top Cans 24/8oz        | Dry                   | 24/80Z POP TOP            | 27-Vegetables                   | Purchase<br>Food    | \$15.08      | \$0.00     | CASE        | 15            | 5         |     | ×   |
| PUR-122      | Beans Cut Green NO SALT 24/14.5oz          | Dry                   | 24/14.5 oz                | 27-Vegetables                   | Purchase<br>Food    | \$12.88      | \$0.00     | CASE        | 28            | 139       |     | ×   |
| PUR-230      | Syrup Pancake/waffle LITE 12/24oz          | Dry                   | 12/24oz                   | 26-<br>Spices/Condiments/Sauces | Purchase<br>Food    | \$17.03      | \$0.00     | CASE        | 20            | 7         |     | ×   |
| PUR-81       | Spaghetti Sauce Low Sodium 24/15oz<br>cans | Dry                   | 24/15oz                   | 26-<br>Spices/Condiments/Sauces | Purchase<br>Food    | \$16.51      | \$0.00     | CASE        | 27            | 55        |     | ×   |
| PUR-57       | Spaghetti Sauce 12/24oz                    | Dry                   | 12/24 oz can              | 26-<br>Spices/Condiments/Sauces | Purchase<br>Food    | \$13.65      | \$0.00     | CASE        | 35            | 56        |     | ×   |
| PUR-132      | Mustard Squeeze bottles 12/9oz             | Dry                   | 12/9oz plastic<br>squeeze | 26-<br>Spices/Condiments/Sauces | Purchase<br>Food    | \$17.86      | \$0.00     | CASE        | 7.25          | 5         |     | ×   |
| PUR-393      | Ketchup Squeeze bottle 16/14oz             | Dry                   | 16/14oz                   | 26-<br>Spices/Condiments/Sauces | Purchase<br>Food    | \$22.71      | \$0.00     | CASE        | 20            | 2         |     | ×   |
| PUR-452      | Jelly Strawberry Squeeze Bottle 12/19oz    | Dry                   | 12/20oz                   | 26-<br>Spices/Condiments/Sauces | Purchase<br>Food    | \$16.45      | \$0.00     | CASE        | 15            | 93        |     | ×   |
| PUR-342      | Jelly Grape "Plastic Squeeze" 12/20oz      | Dry                   | 12/20oz                   | 26-<br>Spices/Condiments/Sauces | Purchase<br>Food    | \$16.54      | \$0.00     | CASE        | 16            | 45        |     | ×   |

# Any Questions?

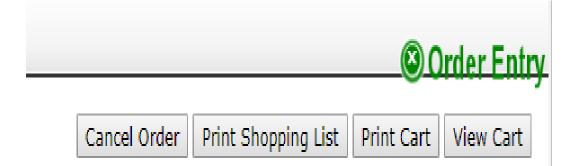

Note the four buttons:

**Print \$hopping List:** Select to print a shopping list.

**Print Cart:** Select to print the items in the cart.

**View Cart:** Select to view the items within the cart.

**Cancel Order** 

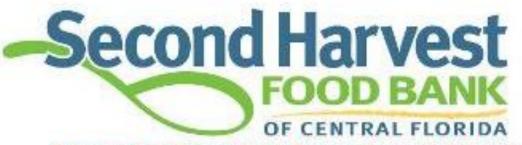

If you need an Agency Ref or Password call 407-514-1045

Home

Orders

Agency Pickup

Grants Statistics

Other Agency Info

My Docs

#### Order Ref #

| Item    | Total   | Purchase | Service     | Total     |
|---------|---------|----------|-------------|-----------|
| Count:  | Weight: | Cost:    | Fees:       | Cost:     |
| Search: |         |          | Free Food O | nly Searc |

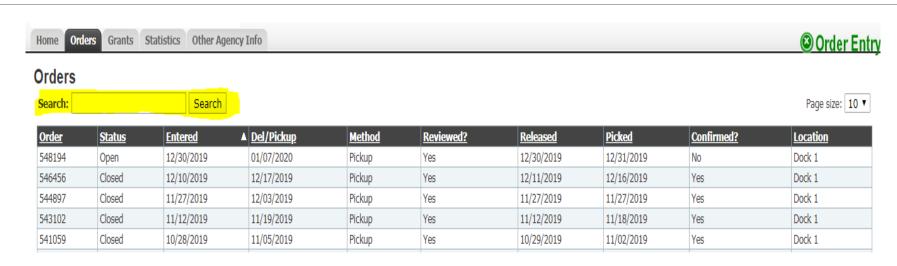

The **Search textbox** allows you to type in the product name or the product reference number to search the shopping list for that particular item.

The **FREE Food only** button allows you to find free food

The **Ref (reference)** column contains the item number. Clicking on the product reference number will bring up a new window containing the product details and the product photo (if available).

| <u>Ref</u> ▼ | Product   The second second se | . ★<br>Storage | <u>Packing</u>            |
|--------------|----------------------------------------------------------------------------------------------------|----------------|---------------------------|
| PUR-689      | Vegetables Mixed (NO SALT) 12-15oz                                                                                                    | Dry            | 12/15OZ                   |
| PUR-134      | Tomatos Diced LOW SODIUM 24/14.5OZ                                                                                                    | Dry            | 24/14.5OZ                 |
| PUR-610      | Spinach Leaf 12-13.5oz Cans                                                                                                    | Dry            | 12-13.5oz                 |
| PUR-313      | Potatoes Whole Peeled 12/15.50oz                                                                                                    | Dry            | 12/15.50 oz               |
| PUR-234      | Potatoes Sweet (Yams) 12/15oz                                                                                                    | Dry            | 12/15oz                   |
| PUR-<br>1153 | Peas Sweet No Salt 24-15oz                                                                                                    | Dry            | 24-15oz                   |
| PUR-311      | Greens Collard 12/15.50oz                                                                                                    | Dry            | 12/15.5oz                 |
| PUR-382      | Corn W. K. yellow NO SALT 24/15oz                                                                                                    | Dry            | 24/15OZ                   |
| PUR-545      | Corn W. K. EZO Pop Top 24/8oz                                                                                                    | Dry            | 24/8oz pop top            |
| PUR-216      | Carrots Sliced 24/15oz Low Sodium                                                                                                    | Dry            | 24/15oz                   |
| PUR-113      | Beans Pinto 24/15oz                                                                                                    | Dry            | 24/15oz cans              |
| PUR-546      | Beans Green EZO Pop Top Cans 24/8oz                                                                                                    | Dry            | 24/8OZ POP TOP            |
| PUR-122      | Beans Cut Green NO SALT 24/14.5oz                                                                                                    | Dry            | 24/14.5 oz                |
| PUR-230      | Syrup Pancake/waffle LITE 12/24oz                                                                                                    | Dry            | 12/24oz                   |
| PUR-81       | Spaghetti Sauce Low Sodium 24/15oz<br>cans                                                                                                    | Dry            | 24/15oz                   |
| PUR-57       | Spaghetti Sauce 12/24oz                                                                                                    | Dry            | 12/24 oz can              |
| PUR-132      | Mustard Squeeze bottles 12/9oz                                                                                                    | Dry            | 12/9oz plastic<br>squeeze |
| PUR-393      | Ketchup Squeeze bottle 16/14oz                                                                                                    | Dry            | 16/14oz                   |
| PUR-452      | Jelly Strawberry Squeeze Bottle 12/19oz                                                                                                    | Dry            | 12/20oz                   |
| PUR-342      | Jelly Grape "Plastic Squeeze" 12/20oz                                                                                                    | Dry            | 12/20oz                   |

Place quantity of item in the **Qty Textbox** and either tab or select another **Qty** box by moving the mouse cursor.

The **Red** X selection will delete the item quantity from the cart.

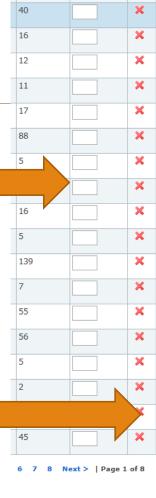

#### Filtering and Sorting Orders

The **starred columns** (☆) indicate columns that the Shopping List can be sorted on. Clicking on the **underlined word** will sort the column in ascending or descending order. Keep clicking the word until you get the view you want.

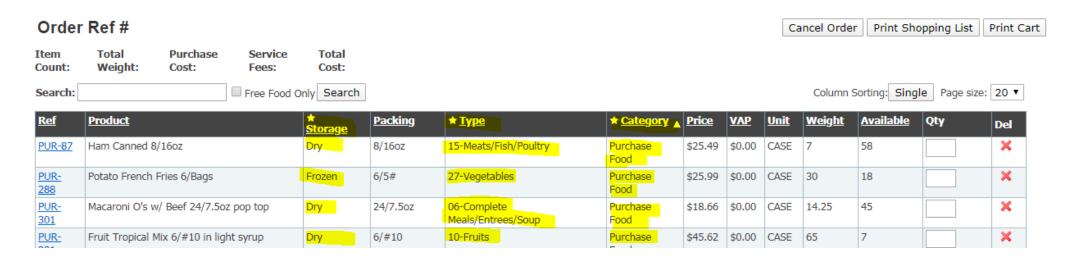

Note the small arrow pointing downward indicating an ascending selection (smallest number to largest number or alphabetical).

| Ref v          | Product v                                  | , ★<br><u>Storage</u> | <u>Packing</u>            |
|----------------|--------------------------------------------|-----------------------|---------------------------|
|                | Vegetables Mixed (NO SALT) 12-15oz         | Dry                   | 12/15OZ                   |
| 4              | Tomatos Diced LOW SODIUM 24/14.50Z         | Dry                   | 24/14.5OZ                 |
| PUR-010        | Spinach Leaf 12-13.5oz Cans                | Dry                   | 12-13.50z                 |
| PUR-313        | Potatoes Whole Peeled 12/15.50oz           | Dry                   | 12/15.50 oz               |
| PUR-234        | Potatoes Sweet (Yams) 12/15oz              | Dry                   | 12/15oz                   |
| PUR-<br>1153   | Peas Sweet No Salt 24-15oz                 | Dry                   | 24-15oz                   |
| PUR-311        | Greens Collard 12/15.50oz                  | Dry                   | 12/15.5oz                 |
| PUR-382        | Corn W. K. yellow NO SALT 24/15oz          | Dry                   | 24/15OZ                   |
| <u>PUR-545</u> | Corn W. K. EZO Pop Top 24/8oz              | Dry                   | 24/8oz pop top            |
| PUR-216        | Carrots Sliced 24/15oz Low Sodium          | Dry                   | 24/15oz                   |
| PUR-113        | Beans Pinto 24/15oz                        | Dry                   | 24/15oz cans              |
| <u>PUR-546</u> | Beans Green EZO Pop Top Cans 24/8oz        | Dry                   | 24/80Z POP TOP            |
| PUR-122        | Beans Cut Green NO SALT 24/14.5oz          | Dry                   | 24/14.5 oz                |
| PUR-230        | Syrup Pancake/waffle LITE 12/24oz          | Dry                   | 12/24oz                   |
| PUR-81         | Spaghetti Sauce Low Sodium 24/15oz<br>cans | Dry                   | 24/15oz                   |
| <u>PUR-57</u>  | Spaghetti Sauce 12/24oz                    | Dry                   | 12/24 oz can              |
| PUR-132        | Mustard Squeeze bottles 12/9oz             | Dry                   | 12/9oz plastic<br>squeeze |
| PUR-393        | Ketchup Squeeze bottle 16/14oz             | Dry                   | 16/14oz                   |
| PUR-452        | Jelly Strawberry Squeeze Bottle 12/19oz    | Dry                   | 12/20oz                   |
| PUR-342        | Jelly Grape "Plastic Squeeze" 12/20oz      | Dry                   | 12/20oz                   |

Clicking on the **Star** (☆) in the Type Column creates a drop down list so you can select the category you want.

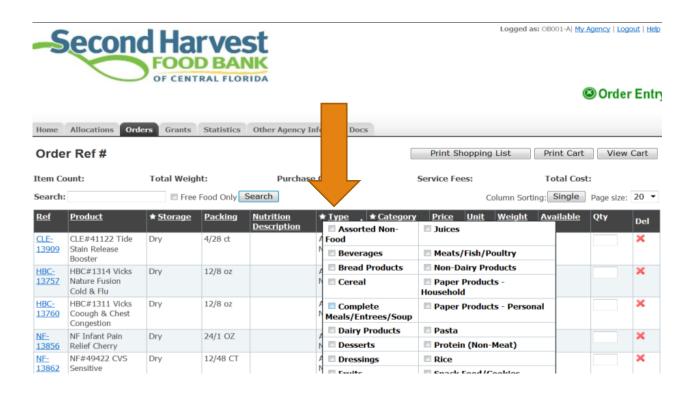

At the bottom of the list you will see **Apply** so that the column will only show those items or **Reset** to erase previous selections.

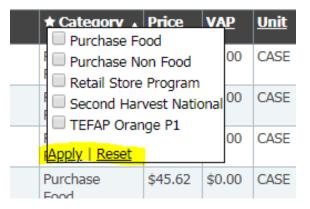

Clicking on the **Yellow Star** (☆) and selecting **Reset** at the bottom of the column will remove the filter.

To complete your order select View Cart

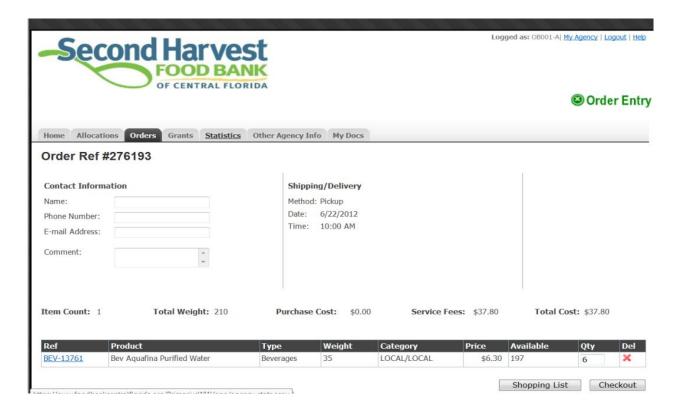

### Online Ordering/ Checkout

Complete requested information:

Name

Phone Number

**Email Address** 

Comments

#### Check out

#### Click the Checkout Button

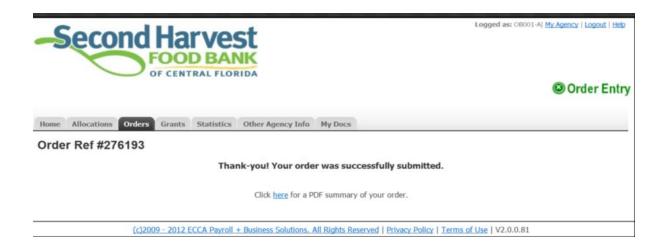

Your order is finished when you see the page: <u>Thank you for your order</u>
If you do not get this page you have missed a step.

# Any Questions?